### **Bevor Sie beginnen… 4**

# **Schnelleinstieg**

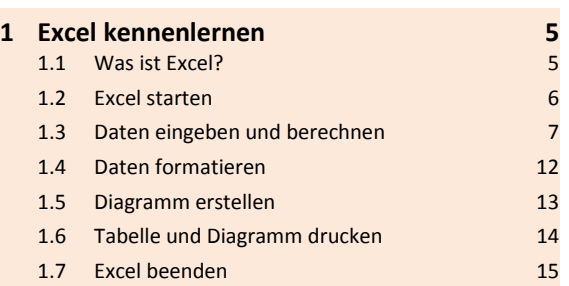

# **Erste Schritte mit Ecxel**

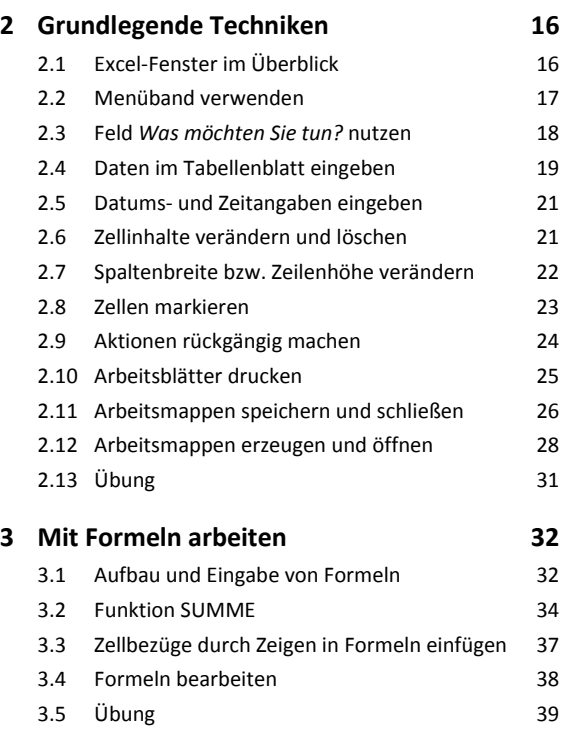

# **Tabellengestaltung und -aufbau**

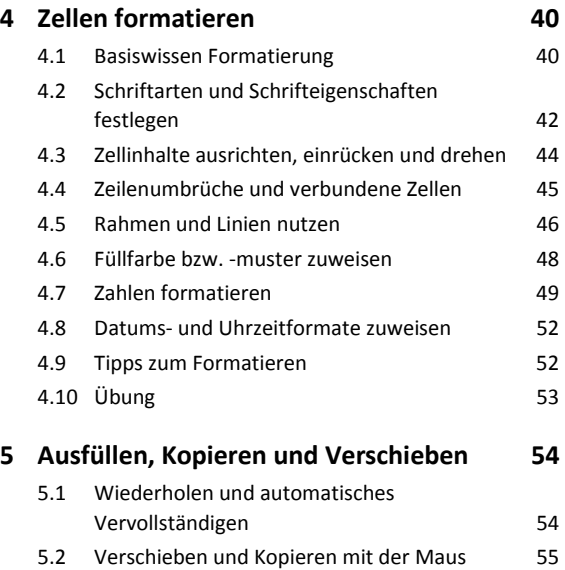

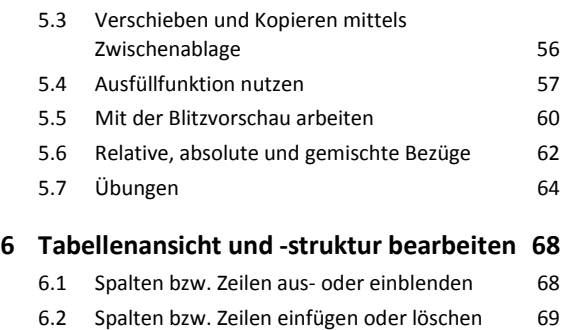

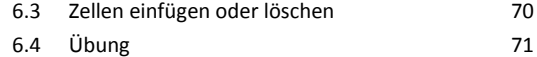

#### **Funktionen**

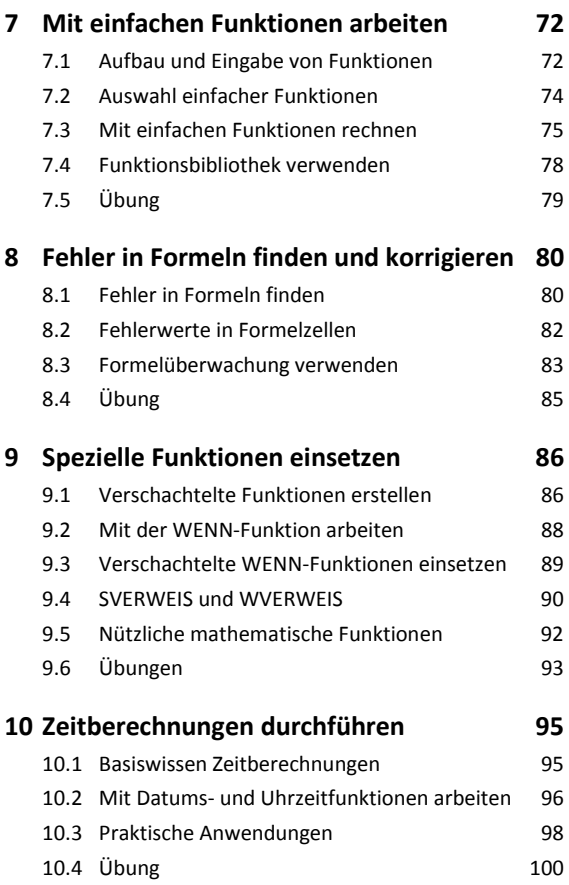

# **Professionelle Darstellung von Daten und Tabellen**

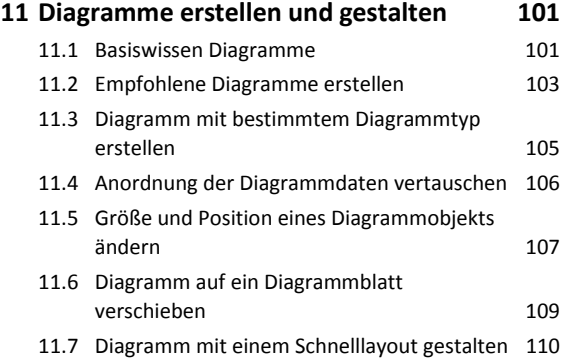

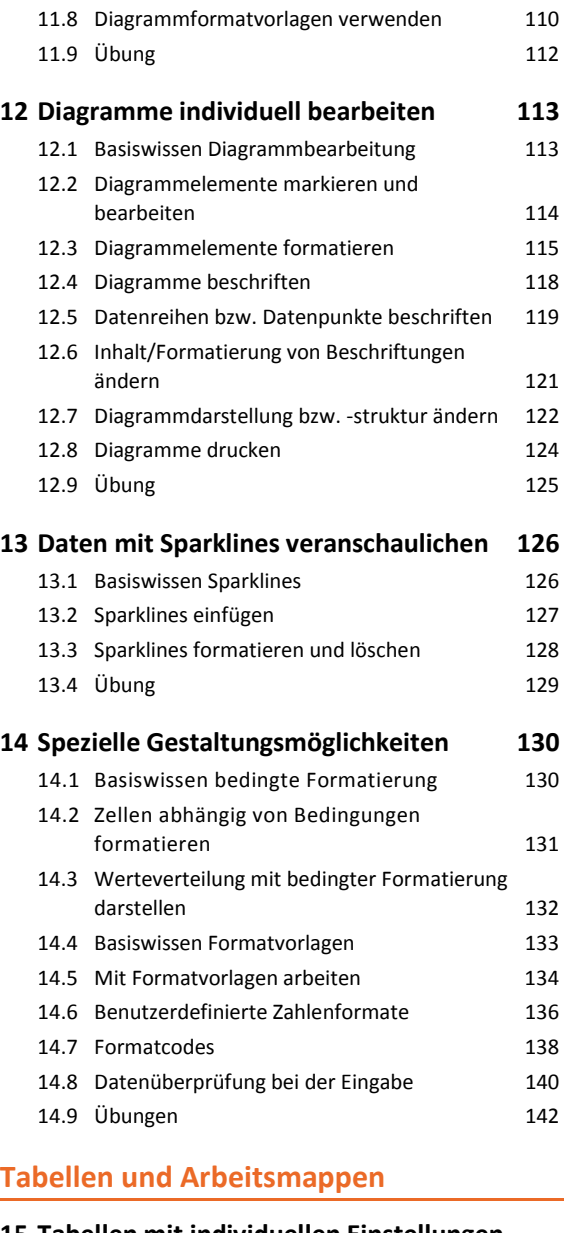

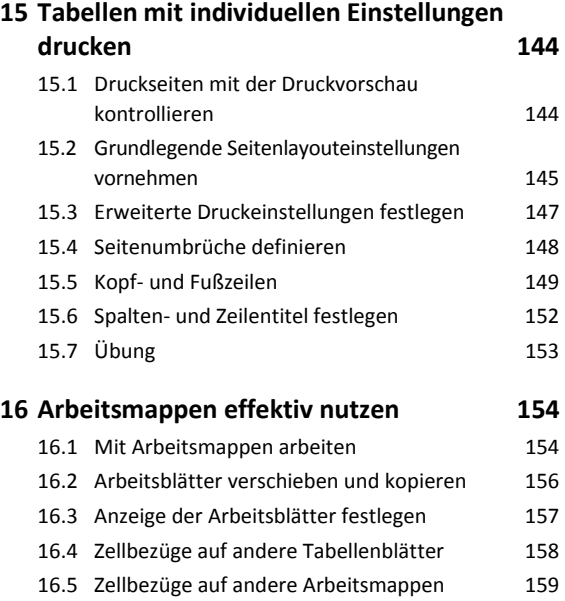

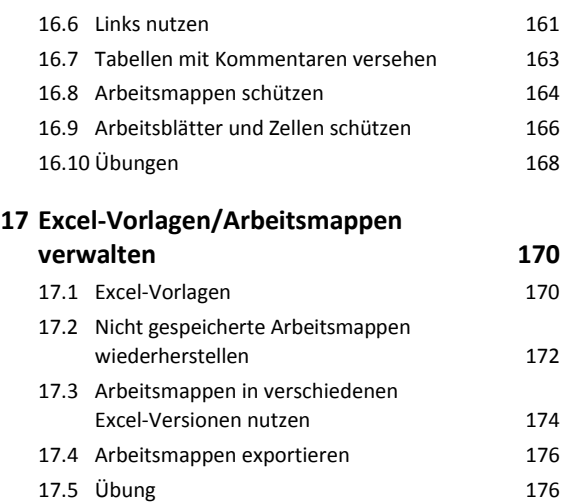

# **Tipps und Tricks**

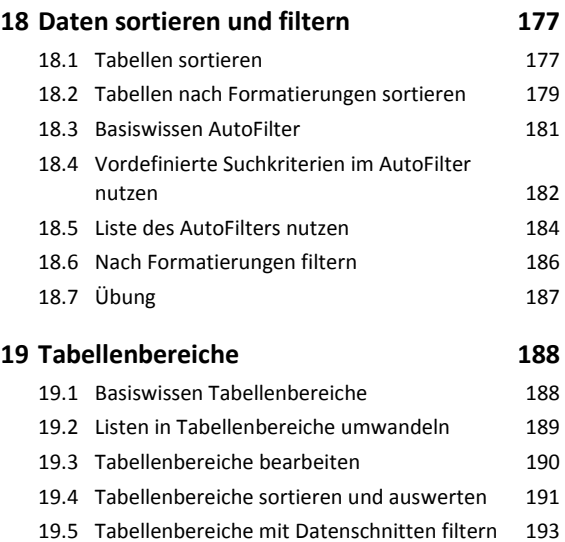

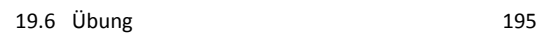

### **20 Große Tabellen bearbeiten 196**

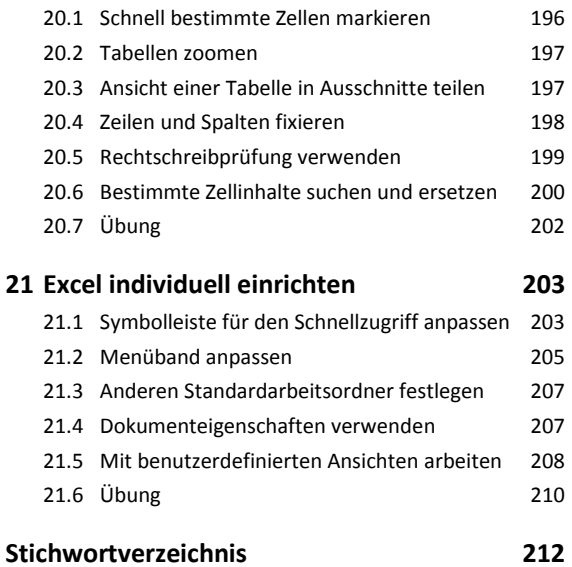